# *Le travail de l'image en arts plastiques*

# **Numérique ou traditionnelle : même combat !\***

*Apprendre à utiliser l'outil informatique comme un outil de transformation et non plus seulement comme un outil de communication : les élèves le font déjà lorsqu'ils se familiarisent avec le traitement de textes. Mais cette fois, ils vont appréhender une nouvelle dimension. L'heure n'est plus à la restitution d'un écrit préalable mais à la création d'une œuvre en image, élaborée à la fois dans la contrainte et la liberté.*

\*"L'art est un combat" (Picasso)

Collège du Pays Blanc Guérande 44

Propos recueillis par M. BLIN, auprès de E. BRETON professeure d'arts plastiques

Le collège du Pays Blanc est ouvert depuis cinq ans. Il est équipé comme tous les collèges actuels en outils informatiques — avec sans doute un petit plus dû à son existence récente. L'équipement déjà performant au départ, a été complété. La plupart des classes possède un ordinateur de fond de classe et certaines disciplines ont un matériel un peu plus important. C'est le cas de la salle d'arts plastiques et Elisabeth Breton espère, puisqu'elle en est l'actuelle bénéficiaire, utiliser à plein cet équipement et le développer. Le programme d'arts plastiques sur les quatre années de collège s'articule autour de quatre axes qui doivent permettre aux élèves, en fin de troisième, de mettre en œuvre l'ensemble de leurs acquisitions. En sixième, l'accent est mis sur la narration, en cinquième sur l'appropriation des outils, en quatrième sur la symbolisation et, enfin, en troisième sur la capacité à associer tout cela sur des sujets libres. La professeure a décidé pour l'année scolaire 2002-2003 de travailler sur l'image et ses transformations avec ses élèves des classes de quatrième. Mais elle souhaite que les réalisations des élèves intègrent l'outil informatique comme un outil de plus parmi tous ceux utilisés — crayon, peinture, collage — habituellement. Comment faire ?…

#### **Rêve d'images… images de rêve**

Chaque séance de travail se fera à partir d'une image : reproductions de tableaux, publicités, documents d'actualité, photos prises par les élèves. Tous les sujets devront se prêter à l'utilisation d'outils traditionnels ainsi qu'à celle des outils informatiques : logiciels d'images, appareils photo numériques… Problème posé : comment familiariser les vingt-sept élèves avec des logiciels de traitement de l'image (*Photoshop* en l'occurrence), alors que la classe compte deux ordinateurs et un appareil photo ? L'idéal serait de pouvoir les initier par petits groupes, qu'il y ait un ordinateur pour chacun d'entre eux et qu'un adulte formé et compétent puisse assurer l'encadrement pour cette initiation. En regardant les choses de plus près, cela se révèle tout à fait réalisable. La salle multimédia, très proche de la salle d'arts plastiques (un couloir à traverser, c'est la porte en face), peut être réservée pendant deux heures à suivre. L'effectif de la classe pourrait donc être divisé en un tiers en salle multimédia et deux tiers en salle d'arts plas-

## Atelier image salle d'arts plastiques/salle multimédia

**Sujets proposés :**

#### *Du 4 novembre au 2 décembre :*

N°1 : Ce personnage ne veut pas être reconnu. Vous devez lui créer un nouveau visage à partir de l'ensemble du document (image donnée ou scannée).

#### *Du 9 décembre au 13 janvier :*

N°2 : Je vise, je cadre, j'encadre (avec utilisation de l'appareil photo numérique).

#### *Du 20 janvier au 10 février :*

N°3 : camouflage. Sans le recouvrir, je fais disparaître le fragment donné (image donnée ou scannée).

Chaque sujet sera traité :

- en **salle d'arts plastiques**, en utilisant les moyens techniques habituels (2D ou 3D, peinture, collages, assemblages…)
- en **salle multimédia**, en utilisant les moyens techniques spécifiques (logiciels d'images, utilisation de cédérom ou de sites d'artistes)

Les travaux seront évalués de la même manière pour les deux types de réalisations.

Chaque groupe travaillant en salle multimédia aura un sujet différent à traiter :

Le G1 traitera en salle multimédia le sujet N°1 (G2 et G3 en salle d'arts plastiques)

Le G2 traitera en salle multimédia le sujet N°2 (G1 et G2 en salle d'arts plastiques)

Le G3 traitera en salle multimédia le sujet N°3 (G1 et G2 en salle d'arts plastiques)

tiques. De plus, Jean-Philippe Bastien, l'aide-éducateur chargé de veiller au parc informatique de l'établissement, d'animer toutes les activités qui y sont liées et dont les compétences en matière de technologie de l'image sont solides, est intéressé par le projet. Sa participation sera sans faille. Sans lui, l'enseignante d'arts plastiques n'aurait pu mettre cette opération en place.

#### **Images du réel**

Le projet discuté fin juin est recadré en septembre. Le calendrier prévu s'étalera sur douze séances entre début octobre et fin février. Chaque classe bénéficiera de quatre séances en salle multimédia par groupes de huit élèves. L'expérience sera menée sur deux classes. Les conditions du fonctionnement

sont quasiment idéales. L'effectif pour J.-P. Bastien semble être convenable étant donné les nombreuses sollicitations des élèves auxquelles il doit faire face. Il a, par ailleurs, collaboré aux ajustements nécessaires pour les sujets proposés par E. Breton. En effet, ceux-ci doivent permettre de s'initier aux possibilités qu'offre le logiciel *Photoshop* tout en répondant à une incitation plastique (*voir ci-dessus*). Et comme il va falloir apprendre beaucoup de choses en même temps, J.-P. Bastien va lui-même produire une réponse personnelle au sujet afin de mieux anticiper les problèmes techniques possibles. A partir de quoi il rédige un tutoriel (photocopie de la barre d'outils du logiciel avec les explications nécessaires à leur utilisation) pour que chaque élève puisse avancer pas à pas.

# Connu/Inconnu : le sujet de départ et deux réalisations ; une numérique, une traditionnelle

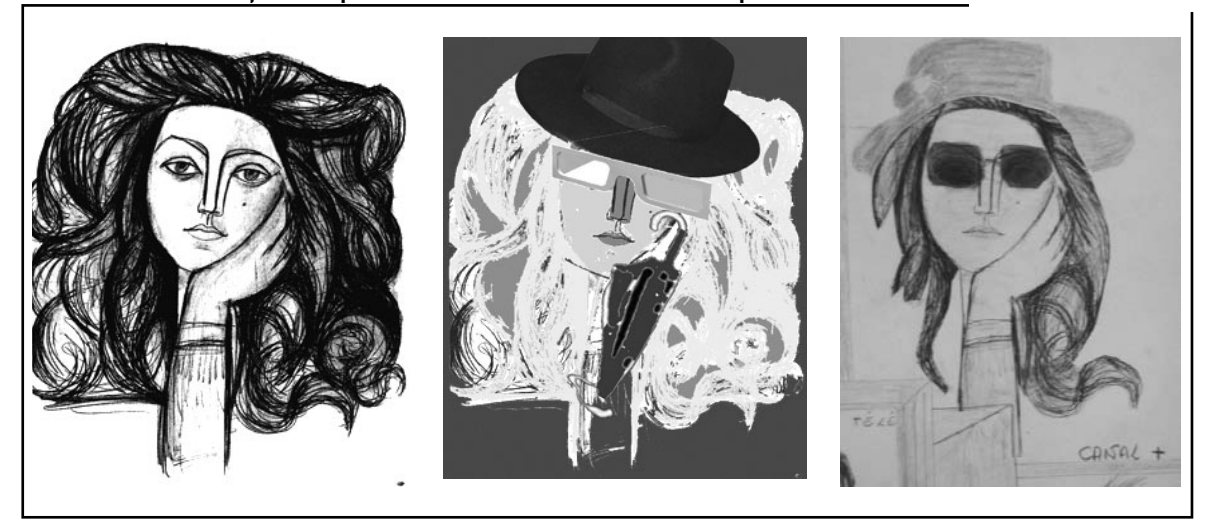

#### **Une image transformée**

Le premier sujet "Connu/inconnu" propose aux élèves de partir d'un visage et de le transformer (*voir page précédente la reproduction d'un portrait de Françoise Gillot par Picasso*) sans le rendre méconnaissable. On doit y retrouver des éléments identifiables mais dans une nouvelle image. Pendant quatre séances, les deux groupes travaillent en utilisant les possibilités du logiciel à partir de l'image scannée pour l'un ; les outils et matériaux "classiques" à partir de l'image photocopiée pour l'autre. La durée imposée de quatre séances a posé sans aucun doute quelques problèmes. En salle d'arts plastiques, les élèves sont habitués à une gestion plus autonome du temps. En salle multimédia, le travail doit se faire en fonction du planning. C'est une contrainte dont l'enseignante doit tenir compte, chacun n'ayant pas le même rythme. Elle donne donc aux plus rapides la possibilité de proposer plusieurs réponses, aux plus lents de s'en tenir au temps imparti. Ce sera toujours un peu court : avec une séance de plus, cela aurait été plus confortable. Les élèves semblent globalement satisfaits de cette organisation : en salle multimédia, la concentration est évidente ; en salle d'arts plastiques, les recherches avancent. Comme l'expérience est menée pour deux classes dont les heures de cours sont à suivre, l'heure du repas se glissant entre elles, c'est pratique : E. Breton et J.-P. Bastien font le point entre les deux premières séances. Pendant les séances de travail, il est possible de jeter un œil dans la salle voisine… Les élèves ont bien compris les démarches successives en salle multimédia grâce à l'aide-éducateur qui avait prévu des exercices préparatoires sur une image de BD afin de leur faire utiliser la palette d'outils dont ils auront besoin. Les apprentissages sont ensuite transférés sur l'image proposée pour le sujet "Connu/inconnu".

#### **Une image lue**

Au bout des quatre séances, l'image travaillée est imprimée et J.-P. Bastien en fait un poster grand format sur le traceur. La lecture des travaux est faite ensuite avec toute la classe qui peut ainsi comparer ce qui a été réalisé en salle d'arts plastiques et en salle multimédia. Cette confrontation permet aussi aux élèves qui ont travaillé avec le logiciel de faire part de leurs impressions à leurs camarades. Certains ont eu des difficultés et n'ont pu explorer qu'une petite partie des possibilités offertes par l'outil informatique. D'autres avaient déjà une petite expérience et ont mieux maîtrisé leurs recherches. Néanmoins, les avis sont très partagés entre

*"Je trouve que les cours normaux sont mieux car c'est plus manuel"*

le "J'ai été séduit car cela change de la manière habituelle" et le "Je trouve que les cours normaux sont mieux car c'est plus manuel" ou bien le "Je préfère travailler au

crayon, j'ai été déçu car je n'arrivais à rien" et le "J'ai été séduit car je ne suis pas fort en arts plastiques et j'ai été meilleur sur ordinateur" ou bien encore le "Le logiciel manquait de simplicité" et le "C'est de l'art plastique moderne". Pour autant, le travail de découpe de l'image, les ajouts d'éléments extérieurs, le travail de la couleur sont des éléments communs aux deux approches, traditionnelle et numérique. L'objectif final n'est donc pas loin : utiliser l'outil informatique ou l'outil traditionnel, indifféremment, dans le traitement d'une image. Bien sûr, les élèves sont loin d'une maîtrise réelle et complètement assimilée de toutes les possibilités mais ils ont dépassé le stade de la technique pour elle-même. Les deux autres sujets seront traités en respectant la même organisation.

#### **Une image choisie**

Il s'agit pour la deuxième session de travailler la photographie. Les élèves avaient à réfléchir sur la pertinence de la relation entre ces trois actions : "viser, cadrer, encadrer". Les possibilités matérielles du collège sont mobilisées : deux appareils photo numériques, c'est bien sûr un peu juste pour vingt-sept élèves. Mais les repérages préalables avec un viseur permettent de gagner du temps lors des prises de vues. Les résul-

# *"C'est de l'art plastique moderne"*

tats sont là-aussi intéressants. D'abord, il faut choisir le sujet à photographier : "viser". Les tâtonnements sont inévitables tout comme les images un peu banales. Cependant, l'enseignante remarque quelques points de vue originaux : les objets quotidiens, du mobilier, des fragments de visages… Ensuite, et plus facilement sans doute en salle multimédia, il faut "cadrer". Que garder de l'image, qu'enlever ? En salle multimédia, le travail s'est fait à partir des outils de rognage ou de découpe de l'image. En salle d'arts plastiques, le travail s'est fait par découpages et agrandissements sur photocopie. Système un peu lourd quand la photocopieuse est à l'autre bout du collège ! Et tout cela doit être fait en gardant un œil sur la suite à donner car il reste à "encadrer" : quelle relation instaurer entre l'image, désormais définitive, et son encadrement ? Quelques propositions d'artistes — actuels ou anciens — sur le statut du cadre donnent des pistes. Il borde ? Il entoure ? Fait-il corps avec l'œuvre ? Est-il indépendant ? Dans quelle mesure isole-t-il, dans quelle mesure appartient-il à l'image encadrée ? En salle d'arts plastiques, c'est d'évidence les recherches sur des matériaux, les effets de matières quelquefois spectaculaires qui dominent. C'est la relation avec l'image qui prévaut surtout, mais la dérive vers le décor de cette image est un peu tentante. Cette recherche oblige à lire l'image,

à en tirer les informations qui font sens à la fois sur le plan plastique, narratif ou sémiologique (*voir cicontre*). En salle multimédia, les élèves ont utilisé des éléments de l'image photographiée, des éléments d'images pris sur des sites d'images, des effets obtenus grâce aux filtres… Les images prises ont été souvent insolites. Néanmoins, ils n'ont pas assez — lors de leurs prises de vue — anticipé sur la troisième action : encadrer. Ils ont eu quelquefois du mal à trouver des solutions. Avec davantage de temps, ils auraient pu revenir en arrière et refaire une prise de vue.

#### **D'une image à l'autre**

Le dernier sujet, "Camouflage", propose aux élèves de glisser une image donnée dans une image qu'ils vont créer de telle sorte que la première ne soit pas repérée. L'image fournie en salle multimédia est en couleur : il s'agit de la reproduction (scannée pour eux) d'un tableau d'Elworth Kelly. Celle-ci doit être fragmentée et les espaces laissés libres travaillés, pour la rendre difficilement repérable (*voir ci-dessous*). La même démarche d'appropriation et de transfert à partir d'une planche de BD est adoptée. La reproduction du tableau est également fournie en salle d'arts plastiques, mais elle est en "noir et blanc". La photocopie couleur est un peu chère, surtout dans un format A3. Le démarrage est un peu laborieux. En salle multimédia, c'est bien difficile. Il y a les râleurs qui s'impatientent, les concentrés qui s'acharnent, les brouillons qui recommencent mille fois et s'emmêlent les calques. Mais la dernière séance voit tout le monde un peu apaisé : les résultats sont plutôt séduisants ! Il y a, comme pour les séances précédentes, le déclic de la dernière heure, du travail dans l'urgence, comme si les choses devenaient soudain claires… Néanmoins le petit questionnaire final exprime bien la réalité : les élèves ne sont pas tous conquis. Ils aiment le contact du papier, de la matière… : l'image virtuelle se dompte difficilement ! Les difficultés techniques bloquent un peu l'imaginaire, et c'est surtout le manque de maîtrise qui est la cause principale de leurs maux.

### Viser/cadrer/encadrer : deux réalisations

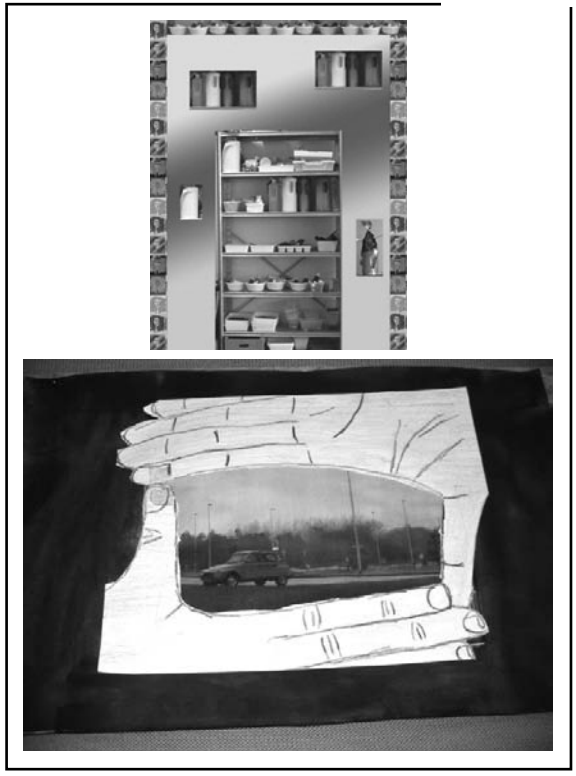

Il faudrait donc aller plus loin ! Cela devrait être possible car J.-P. Bastien s'offre d'être présent dans la salle multimédia aux heures du cours d'arts plastiques pour aider les élèves qui souhaiteraient travailler les prochains sujets avec le logiciel étudié. Cette fois, plus d'exercices préalables : il s'agira d'approfondir l'expérience en traitant directement l'image proposée. Après les douze semaines de cette séquence, les élèves qui le souhaitent pourront donc poursuivre.

#### **Le rapport à l'image**

Dans cette double approche, d'appropriation et de production, qu'en est-il du rapport à l'image ? Est-il différent, que l'on s'installe devant l'écran ou devant

# Camouflage : le sujet de départ et deux réalisations : une numérique, une traditionnelle

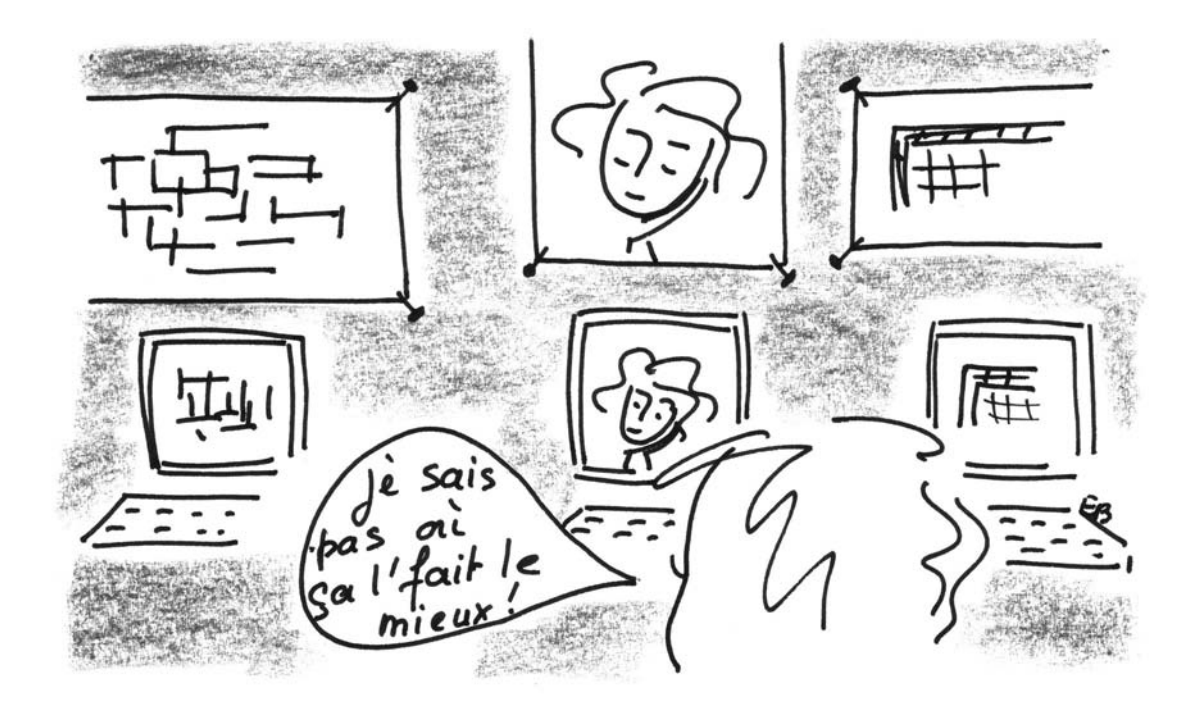

une simple table de travail ? Le format, la distance, le contact, le regard, la manipulation changent. Les élèves le disent, maladroitement sans doute, mais ils l'ont signifié dans leurs réponses au questionnaire. Choisir un format, un médium, des outils, des matériaux, autant d'opérations qui développent à la fois le sens du toucher, de la vue, voire de l'odorat. E. Breton encourage, par ailleurs, ses élèves à modifier la distance d'observation de leurs réalisations. Accrocher son image à la verticale, et s'en éloigner au maximum modifient la perception qu'ils peuvent en avoir. Ils voient souvent

# *Offrir d'autres possibilités ne facilite pas la recherche, elle l'ouvre davantage.*

d'autres choses qu'ils ne soupçonnaient pas. La suite du travail s'en trouve souvent modifiée. Ils peuvent échanger aussi leurs avis en se regroupant autour d'une réalisation. Devant l'écran, la relation est tout autre. Le travail est plus secret, plus individuel.

La perception qu'on a de l'image réalisée est également différente. On peut difficilement faire varier la distance du regard porté sur sa réalisation. Il n'y a plus à "voir de loin ou voir de près". La distance est, cette fois, dans la manipulation par l'intermédiaire d'un objet, le clavier ou la souris. Il n'y a plus le contact physique, tactile… L'écran fait écran. C'est sans doute ce qui a pu en "refroidir" quelques-uns. Ils se sont peut-être sentis un peu extérieurs, la maîtrise technique y étant certainement pour quelque chose. Les outils traditionnels sont maniés depuis quelques années. Les outils numériques demandent un apprentissage long et fastidieux quand on veut les mettre au service d'une réalisation. Les élèves ont, cependant, des capacités très rapides d'adaptation aux technologies nouvelles, on peut le vérifier quand il s'agit d'utilisations ludiques de cet outil. Pourtant, dans ce travail sur l'image, il y a moins de jeu. Certains se perdent un peu dans les opérations successives, même si les tâtonnements s'apparentent un peu à ceux qui existent avec les outils traditionnels. Il faudra certainement du temps pour maîtriser celui-ci. Ce qui reste séduisant, c'est l'aspect "impeccable" et précis de certains effets. Quand l'image sort sur l'imprimante, ils sont satisfaits et un peu étonnés. Ça "rend bien".

#### **Regard sur l'image**

Pour l'enseignante, cette expérience avait pour but de donner aux élèves la possibilité d'utiliser un outil nouveau pour travailler plastiquement. Certains s'y sont montrés moins créatifs que dans la salle d'arts plastiques, et ils l'ont fait savoir. D'autres ont été séduits pas la nouveauté. Tous, en tout cas, ont pu vérifier que cet outil demande, comme les autres, réflexion, concentration, organisation. Même si la "baguette magique" est inscrite dans la barre d'outils, elle n'est opérationnelle que pour celui qui veut faire l'effort de la bien tenir ! L'enseignante, consciente des difficultés matérielles qu'une telle séquence impose, sait aussi que le tâtonnement est nécessaire et que "cet outil étant désormais incontournable, il faudra l'intégrer au mieux dans les pratiques". Il ne s'agissait donc pas d'y voir un remède ou une relance mais bien de faire découvrir aux élèves une autre palette de possibilités. Cette expérience aura eu l'avantage de les mettre dans une appréhension nouvelle de l'image et du travail qu'on peut faire sur elle. Il faut lire et travailler autrement. Choisir entre plusieurs techniques, en supposant que la maîtrise des outils s'améliore en même temps, est désormais possible. Aux élèves ensuite d'utiliser ou non cette nouvelle voie. Offrir d'autres possibilités ne facilite pas la recherche, elle l'ouvre davantage. A chacun de mener son petit combat ! ❏